Fehler an Rechnern im Haus oder Webdiensten melden über das entsprechende Onlineformular:

#### **<https://schiefertablet.de/redmine>**

100% Ökostrom Unsere Server arbeiten CO2 neutral. 0% CO2-Emission

# **Dienste**

Die folgenden Dienste stehen im KvFG Netz zur Verfügung:

```
<menu col=3,align=center>
```

```
<item>Blogs|Online
publizieren|https://kvfg.net/blogs|:wordpress.svg-50.png</item>
<item>E-Mail|SuS-
Mailserver|https://webmail.kvfg.eu|:evolution.svg-50.png</item>
<item>Home|ServerG via
nextCloud|https://home.kvfg.eu|:go-home.svg-50.png</item>
<item>Homepage|Homepage des
KvFG|https://www.kvfg.de|:gwibber.svg-50.png</item>
<item>LimeSurvey|Umfragesystem|https://www.kvfg.net/umfragen|:applications-o
ffice.svg-50.png</item>
<item>Mailinglisten|E-
Listenverwaltung|https://mail.lehrerpost.de/mailman/listinfo|:mail-reply-all
.png</item>
<item>Mattermost|Chat|https://chat.schule.social|:mattermost.png</item>
<item>net Moodle|Kursräume nutzen|https://www.kvfg.net|:moodle.png</item>
<item>Plan|Stundenplan
etc.|https://karlchen.kvfg.info/webapp|:text-css.svg-50.png</item>
<item>Wiki|Projekte
präsentieren|https://www.kvfg.net/wiki|:wikipedia.svg-50.png</item>
<item>Bugtracker|Fehler
melden|https://schiefertablet.de/redmine|:bug-buddy.svg-50.png</item>
<item>Statusblog|Informationen zum
Netz|https://www.kvfg.org|:address-book-new.svg-50.png</item>
<item>Wetter|KvFG
Wetterstation|http://www.dugone.de/wetter|:weather-storm.svg-50.png</item>
<item>Horde5|LuL
Mailserver|https://www.kvfg.info/horde/login.php|:evolution.svg-50.png</item
>
<item>MRBS|LuL
Buchungssystem|https://www.kvfg.info/raumbuchung|:image-loading.svg-50.png</
item>
<item>nextCloud de|Sync für
LuL|https://cloud.kvfg.de|:nextcloud.png}}</item>
<item>org Moodle|LuL
Kursräume|https://www.kvfg.org/moodle|:moodle.png</item>
<item>Handbuch|LuL
Dokumentenablage|https://www.kvfg.info/handbuch|:user-bookmarks.svg-50.png</
```

```
item>
<item>CryptPad|Verschlüsseltes
Weboffice|https://cp.kvfg.eu/|:cpad.png</item>
<item>Dudle|Online
Terminplaner|https://dudle.kvfg.eu|:emesene.svg-50.png</item>
<item>Etherpad|Synchroner
Texteditor|https://ep.kvfg.eu|:leafpad.svg-50.png</item>
<item>Yourls|URL Kürzer|https://url.kvfg.eu|:frostwire.svg-50.png</item>
<item>Git|Quellcodeverwaltung|https://git.kvfg.eu/user/login|:fox-50.png</it
em>
<item>T450|Info: Corona
Laptop|https://www.kvfg.net/wiki/doku.php?id=netz:t450|:t450.png</item>
```
#### </menu>

Die Anordnung der Dienste in der Übersicht oben folgt der folgenden internen Gliederung:

- Dienste für alle
- Informationen und Fehlermeldungen
- Dienste für Lehrer/innen
- Werkzeuge, die sich an eine besonders netzaffine Zielgruppe richten
- Werkzeuge, die exklusiv von einzelnen AGs verwendet werden

## **Aufteilung der Dienste auf unsere Server**

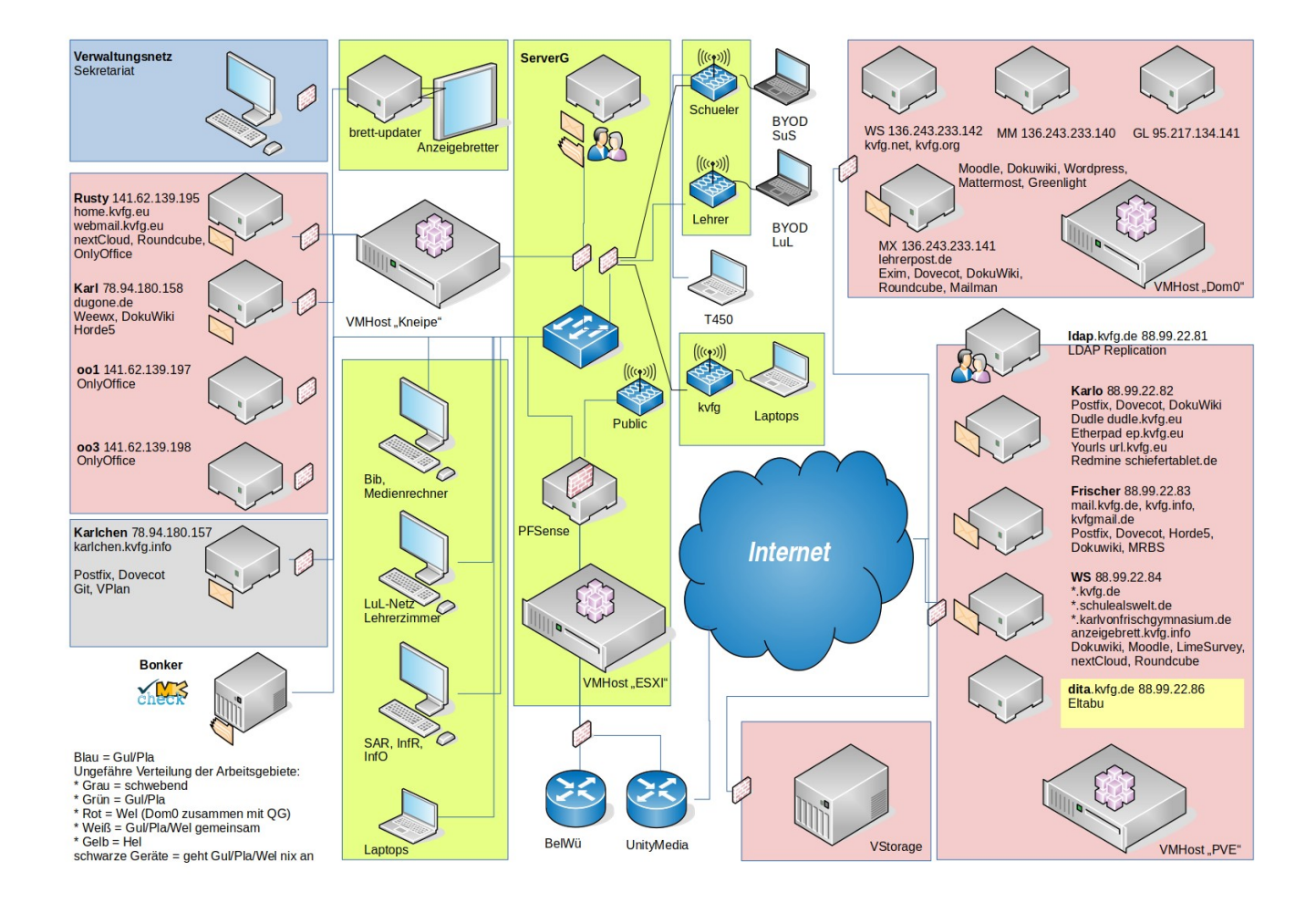

Angaben ohne VLANs; Netzwerksymbole von VRT Network Equipment [ [CC BY SA](https://creativecommons.org/licenses/by-sa/3.0/) ] via [vrt.com](http://www.vrt.com.au/downloads/vrt-network-equipment)

## **Homepage des KvFGs**

#### <https://www.kvfg.de>

z.B. Kalender, Bildungswege und alle für die Öffentlichkeit interessanten Informationen rund um das KvFG und seine Fachbereiche. Verantwortlich für die Inhalte ist M.Friederichs. Um die DokuWiki-Technik kümmert sich D.Plasa. Die Seiten des Elternbeirats unterliegen deren Verantwortung allein.

## **Blogs**

#### <https://kvfg.net/blogs/>

Auf diesen Seiten (und den jeweiligen Unterordnern) besteht die Möglichkeit für Lehrer/innen sich mit Ihren Klassen / Kursen ein eigenes Blog anlegen zu lassen. Die technische Administration erledigt D.Weller, die Inhalte werden von den jeweiligen verantwortlichen Kolleg/innen und deren Klassen erstellt und verantwortet - siehe hierzu <https://kvfg.net/blogs/benutzerhinweise/>.

Eine Übersicht über alle Blogs im KvFG-Netz bietet die folgende Seite:

<https://kvfg.net/blogs/blogbersicht/>

## **Bugtracker**

Fehler melden und deren Bearbeitung verwalten:<https://schiefertablet.de/redmine>

Technisch verantwortlich für Redmine sind D.Plasa und D.Weller

## **CryptPad**

#### <https://cp.kvfg.eu>

Informationen zum CryptPad-Server sowie besondere Bedingungen für die Nutzung desselben sind über Karlo abrufbar: <https://karlo.kvfg.info/>

Weitere Informationen und technische Betreuung D.Weller. Für die Inhalte der einzelnen Pads sind die jeweiligen Autor/innen und die sie begleitenden Lehrkräfte verantwortlich!

### **Dudleserver**

Termine ausmachen und kleinere Abstimmungen durchführen: <https://dudle.kvfg.eu>

Technisch verantwortlich für Dudle ist D.Weller

## **Etherpadserver**

#### <https://ep.kvfg.eu>

Informationen zum Etherpad-Server sowie besondere Bedingungen für die Nutzung desselben sind über Karlo abrufbar: <https://karlo.kvfg.info/doku.php?id=etherpad>

Weitere Informationen und technische Betreuung D.Weller. Für die Inhalte der einzelnen Pads sind die jeweiligen Autor/innen und die sie begleitenden Lehrkräfte verantwortlich!

## **Mailinglisten**

Weiter stehen Ihnen für die Kommunikation in Klassen oder Arbeitsgruppen auch **Mailinglisten** zur Verfügung. Einen Überblick über die öffentlichen Listen erhalten Sie über dieser Seite:

<https://www.kvfg.net/wiki/doku.php?id=netz:mailinglisten>

Für die Einrichtung von Mailinglisten: D.Weller

## **Moodle**

#### <https://www.kvfg.net>

z.B. Kursräume mit Lernunterlagen und -aktivitäten in der Verantwortung der jeweiligen Kursleitung (Lehrer/in). Verantwortlich für die Startseite und die Gesamtinstallation ist D.Weller. Neue Kursräume können bei Frau Öß beantragt werden.

Die Inhalte der einzelnen Kursräuem werden von den jeweiligen Kursleiter/innen verantwortet. Beachten Sie als Kursraumbetreiber/in die folgenden Informationen: [kvfg\\_moodle\\_kursraumbetreiber.pdf](https://www.kvfg.net/benutzerordnung/lib/exe/fetch.php?media=kvfg_moodle_kursraumbetreiber.pdf)

## **Umfragesystem**

#### <https://www.kvfg.net/umfragen/><sup>[1\)](#page--1-0)</sup>

Umfragen-/Fragebogensystem auf der Basis von LimeSurvey für komplexe internetbasierte Fragebogenuntersuchungen inklusive online Auswertungen und Export nach SPSS bzw. PSPP. Technisch verantwortlich ist D.Weller

## **URL-Kürzer**

URLs auf eine menschenlesbare Länge kürzen:<https://url.kvfg.eu>

Technisch verantwortlich für Yourls ist D.Weller

## **Wikis**

### **Kvfg Wiki**

#### <https://www.kvfg.net/wiki/>

Im Moment (Stand August 09) Publikationsort für Anleitungen und Informationen rund um die Computer-AG. Im Prinzip steht das Wiki aber allen zur Lehrer/innen für die Arbeit mit Ihren Klassen zur Verfügung. Verantwortlich für die Technik ist D.Weller. Die Inhalte werden von den jeweiligen Arbeitsgruppen und Autor/innen unter Leitung der zuständigen Lehrkraft verantwortet.

### **Benutzerordnung**

#### <https://www.kvfg.net/benutzerordnung>

Publikationsort für aktuelle Informationen rund um das Schulnetz für Kolleg/innen und für Schüler/innen. Weiter befindet sich hier unsere Nutzungsordnung für das Schulnetz. Technisch verantwortlich ist D.Weller.

### **Sonstige**

Weitere Wikis des KvFG sind zu finden

- auf der Startseite des Mailservers (Frisch)
- auf der Startseite des Wetterservers (Karl),
- auf der Startseite des App-Servers (Karlo)
- als Portfoliosystem für die Lehrkräfte

jeweils technisch verantwortet von D.Weller.

## **Wetterserver**

#### <http://www.dugone.de>

Informationen rund um die Wetterstation des KvFG. Weitere Informationen und technische Verantwortung D.Weller.

Bitte beachten, dass die Dokumentation der Wetterstation (technisch sowie auch für Kolleg/innen und

Klassen) im KvFG Wiki zu finden ist.

# **Seiten nur für Lehrer/innen**

Dienste direkt auf dem Server für kvfg.org sowie Dienste, die über diesen Server zu erreichen sind, stehen nur für Lehrer/innen unserer Schule zur Verfügung:

- internes Moodle / Lehrermoodle
- Ressourcenbuchungssystem MRBS
- KAOS auf Basis von MRBS
- eMail über Horde5
- Mailinglisten über Lehrerpost
- Schulportfolio bzw. handbuch
- nextCloud Server auf cloud.kvfg.de

Verantwortlich für die Technik auf lehrerpost.de, kvfg.org, kvfg.info und cloud.kvfg.de ist D.Weller. Die Inhalte werden von den jeweils zuständigen Arbeitsgruppen erstellt und verantwortet.

# **Server der Computer-AG**

#### <https://karlchen.kvfg.info>

Karlchen ist der Bastelserver der Computer-AG und wird auch von vielen weiteren Projekten innerhalb der Schule für ihre jeweiligen Computerbedürfnisse mitgenutzt. Je nach Projekt unterscheiden sich die Verantwortlichkeiten.

Verantwortlich sind die jeweils betreuenden Lehrer/innen.

Stand Sommer 2018 läuft auf Karlchen (betreuende Lehrkraft):

- Git (D.Plasa)
- VPlan (???)

# **Karlo**

#### <https://karlo.kvfg.info>

Karlo ist der Server, der die auf Karlchen gereiften Dienste in eine sicherere Umgebung überträgt. Stand Sommer 2018 laufen auf Karlo (betreuende Lehrkraft):

- CryptPad (D.Weller)
- Etherpad (D.Weller)
- Dudle (D.Weller)
- Yourls URL Kürzer (D.Weller)

• Redmine Ticketsystem (D.Plasa, D.Weller)

[1\)](#page--1-0)

Weiterleitung aktiv

From: <https://www.kvfg.net/benutzerordnung/> - **KvFG Benutzerordnung**

Permanent link: **<https://www.kvfg.net/benutzerordnung/doku.php?id=dienste&rev=1599390213>**

Last update: **06.09.2020 - 13:03**

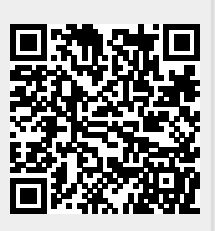